# **August Wilhelm von Schlegel an Claude C. Fauriel Bonn, 24.08.1821**

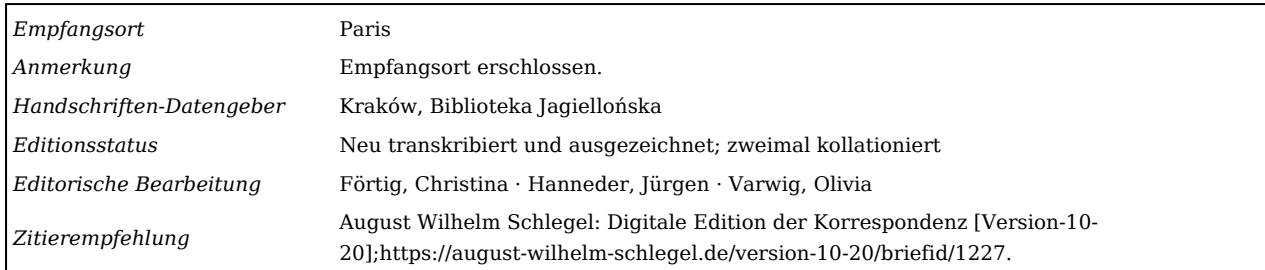

# [1] Bonn 24 Août 1821

J'ai été fort heureux, cher Mécène et patron de mes études, de recevoir Votre lettre du 18 Juillet , et j'avois la bonne intention de répondre tout de suite, mais j'ai été absorbé tout entier par un cours d'Introduction à l'histoire ancienne qu'il m'a fallu donner en toute hâte, aussi-tôt arrivé. Maintenant voilà les vacances et je respire. Je vous suis infiment <sup>obligé</sup> des soins aimables que Vous donnez à mes pauvres enfants Devanagari devenus orphelins par mon départ. Je désire ardemment de les recevoir sous le toit paternel avant l'hiver. D'après l'engagement de ME Lion la fonte devroit être achevée à l'heure qu'il est. M<sup>r</sup> de Staël m'écrit de Plombières qu'il sera de retour à Paris vers la fin de ce mois, et comme il a la bonté de vouloir bien être mon ministre des finances, il pourra effectuer le payement aussi-tôt que Vous l'aurez averti que les caractères ont eté emballés. Je \*\* note quelques bagatelles qui me sont venues dans l'esprit depuis ma premiere lettre.

Je suis infiniment curieux de Votre Rukminí – n'oubliez pas que, si vous vouliez donner quelque chose au public, un morceau detaché, ma Bibliothèque Indienne seroit une place commode, et que je mettrois le plus grand soin à vous traduire. Dites à Chézy que je me prépare à publier le troisième cahier qui sera embelli par son charmant ermitage de Kandou Donnez-moi de ses nouvelles, je Vous en prie.

[2] J'ai eu une lettre de Colebrooke. Il s'est informé à ma demande des manuscrits du Hitopadésa , et il a appris avec étonnement que la Bibliothèque de la compagnie n'en contient qu'un seul – précisément parce que ce livre est commun, on n'y a pas attaché de l'importance. Mais il y en a plusieurs dans les collections particulieres. La Bibliothèque possède trois exemplaires du Pantchatantra . Un professeur au Collège Indien le major Stewart avoit préparé une édition polyglotte des fables de Pilpay, mais il ne la donne pas, faute d'encouragement.

Voici les nouvelles d'Asie. Colebrooke attendoit de jour en jour le 13<sup>e</sup> Volume des Recherches Asiatiques mais il ne l'avoit pas encore reçu. Wilson est allé à Benarès recueillir des matériaux pour un ouvrage sur la littérature dramatique des Indiens qu'il publiera prochainement.

Je suis à examiner l'horrible Chrestomathie d'Othmar Frank. Il a très mal compris les textes, même les choses les plus simples, mais il le rend bien à ses lecteurs – il n'y a pas de triple Galimathias comparable à sa traduction, écrite par dessus le marché dans un latin de l'autre monde. Pour comble de disgrace il paroît aussi avoir souvent mal lu. Je copie en ce moment en Dêvanâgari le commencement du Mahâbharata qu'il donne en lettres Latines – ce n'est que comme cela que j'y vois clair. Ce même morceau se trouve traduit dans les Annales de littérature Orientales. Je soupçonne souvent de fausses leçons – si Vous avez [3] ce morceau sous la main, Vous m'obligeriez infiniment par quelques Variantes – je ne parle pas des fautes d'orthographe de Frank, mais que je corrige assez facilement, mais de leçons essentiellement différentes Par exemple je désirerois savoir, comment se lit le Sloka 50, où Frank a mis: itih?s?? saveyakhy??, ce qu'il traduit: Itihasae, qui Savæji (sacrificales) nuncupantur. Le traducteur anglois dit: also histories and discourses, Il a eu une autre leçon, mais je ne puis deviner laquelle. – Je dois parler de tout cela dans ma Bibl. Ind., et il faut que j'en dise la verité – avec deux ou trois Othmar Frank nos études Brahmaniques deviendroient les petites maisons ouvertes.

Faites-moi la grace de m'envoyer sous bandes le programme de l'Academie sur le legs de M<sup>r</sup> de Volney , et l'autre sur la question concernant les monumens de l'ancienne Perse – J'ai oublié de me procurer le premier, le second a été publié depuis mon départ.

Je vivotte et j'étudie bien paisiblement dans ce beau pays – en ce moment j'arrange une chambre d'étude ou j'aurai ma bibliotheque autour de moi – c'est un nid pour l'hiver – Quand les caracteres arriveront, il y aura d'autres arrangemens à faire car je les garderai chez moi – la maison que j'occupe est spacieuse, et un ami Brahmanique y seroit commodément - J'ai proposé à Bopp de s'établir pour quelque temps chez moi. Adieu, mille amitiés – je Vous souhaite

ku?alam avyaya?! [4] [leer]

# **Namen**

Bidpai Bopp, Franz Chézy, Antoine Léonard de Colebrooke, Henry T. Frank, Othmar Lion, J. B. F. Rukmiṇī Staël-Holstein, Auguste Louis de

Stewart, Charles

Volney, Constantin-François

Wilson, Horace H.

# **Körperschaften**

Académie Française

East India Company (London)

East India Company (London). Library

East India Company College (Hailey, Hertfordshire; Haileybury and Imperial Service College)

#### **Orte**

Bonn

Paris

Plombières-les-Bains

Varanasi (Benares)

# **Werke**

Bidpai: Fabeln

Chézy, Antoine Léonard de: Die Einsiedelei des Kandu, nach dem Brahma-Purana, einer epischen Dichtung aus dem höchsten Alterthum. Eine akademische Vorlesung

Frank, Othmar: Chrestomathia Sanscrita

Hitopadeśa

Mahābhārata

Pañcatantra

Schlegel, August Wilhelm von: Einleitung in die alte Weltgeschichte (Bonn SS 1821)

Stewart, Charles; An Introduction to the Anvari Soohyly of Hussein Vāiz Kāshify (1821)

Wilson, Horace H.: Select Specimens of the Theatre of the Hindus. Translated from the Original Sanscrit (1827)

# **Periodika**

Annals of Oriental Literature

Asiatic Researches

Indische Bibliothek. Eine Zeitschrift von August Wilhelm von Schlegel

# **Bemerkungen**

Paginierung des Editors Nicht entzifferte Streichung Paginierung des Editors Paginierung des Editors

Sanskrit Sanskrit für: Unvergängliches Wohlergehen Paginierung des Editors